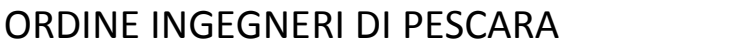

# FORMAT PER PROPOSTA DI ATTIVITA' DI APPRENDIMENTO NON FORMALE (CORSI, SEMINARI, WORKSHOP, VISITE TECNICHE)

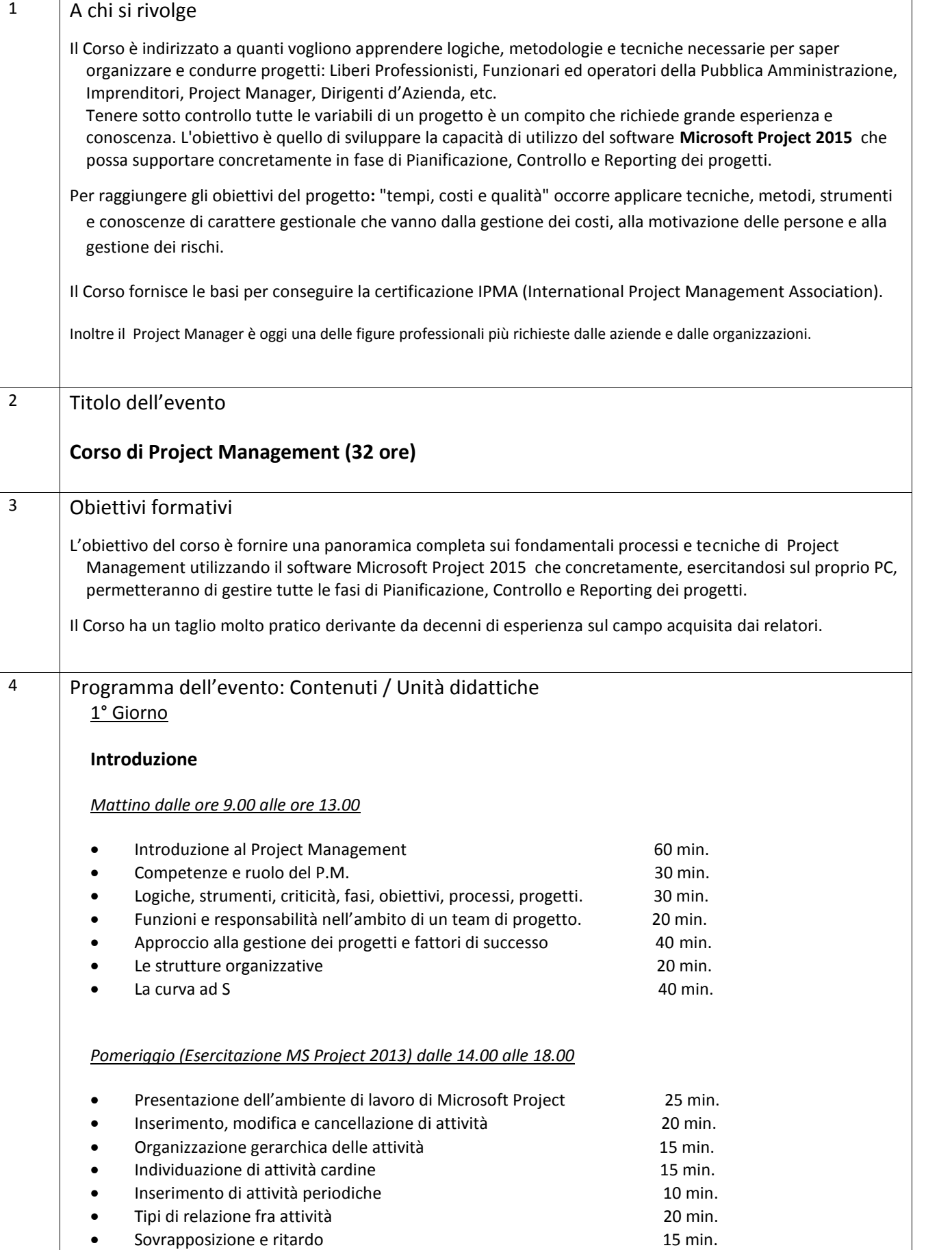

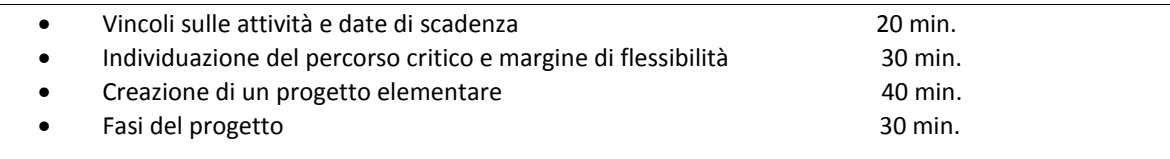

## 2° Giorno

### **Programmi – Controllo del Progetto- Elementi critici di un progetto**

*Mattino dalle ore 9.00 alle ore 13.00*

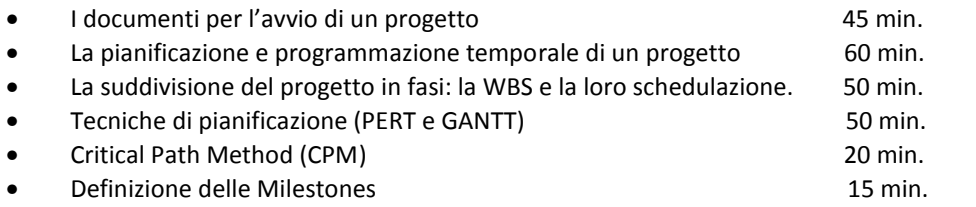

#### *Pomeriggio (Esercitazione MS Project 2015) dalle 14.00 alle 18.00*

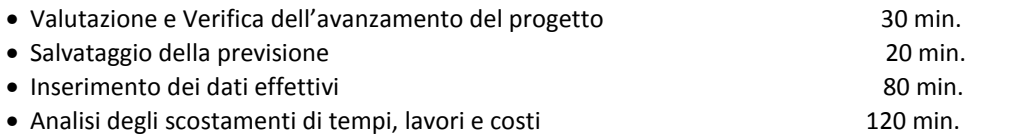

## 3° Giorno

### **Organizzazione – Gestione – Risorse – Reporting – Modelli organizzativi**

#### *Mattino dalle ore 9.00 alle ore 13.00*

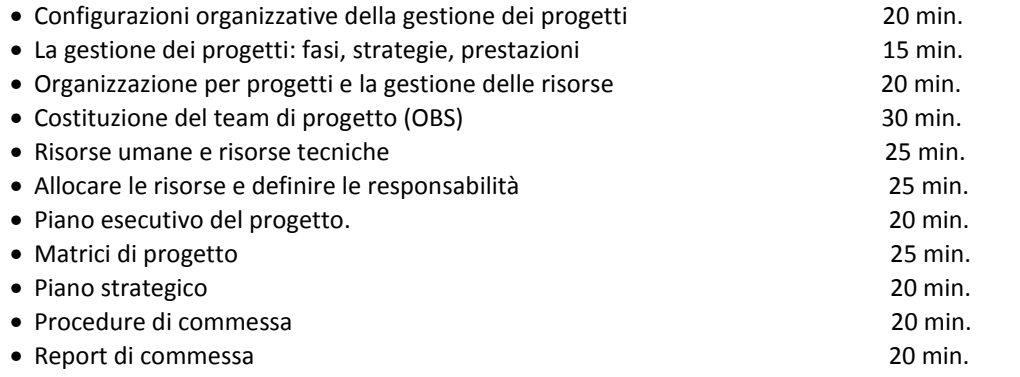

#### *Pomeriggio (Esercitazione MS Project 2015) dalle 14.00 alle 18.00*

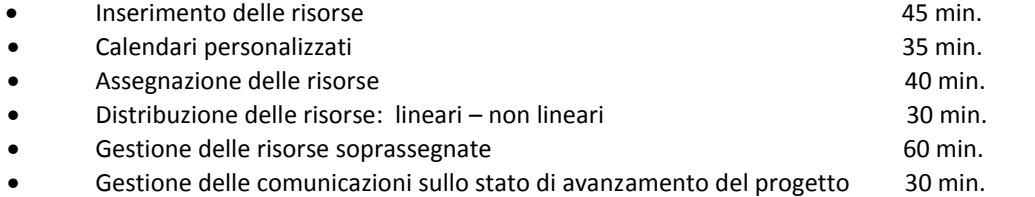

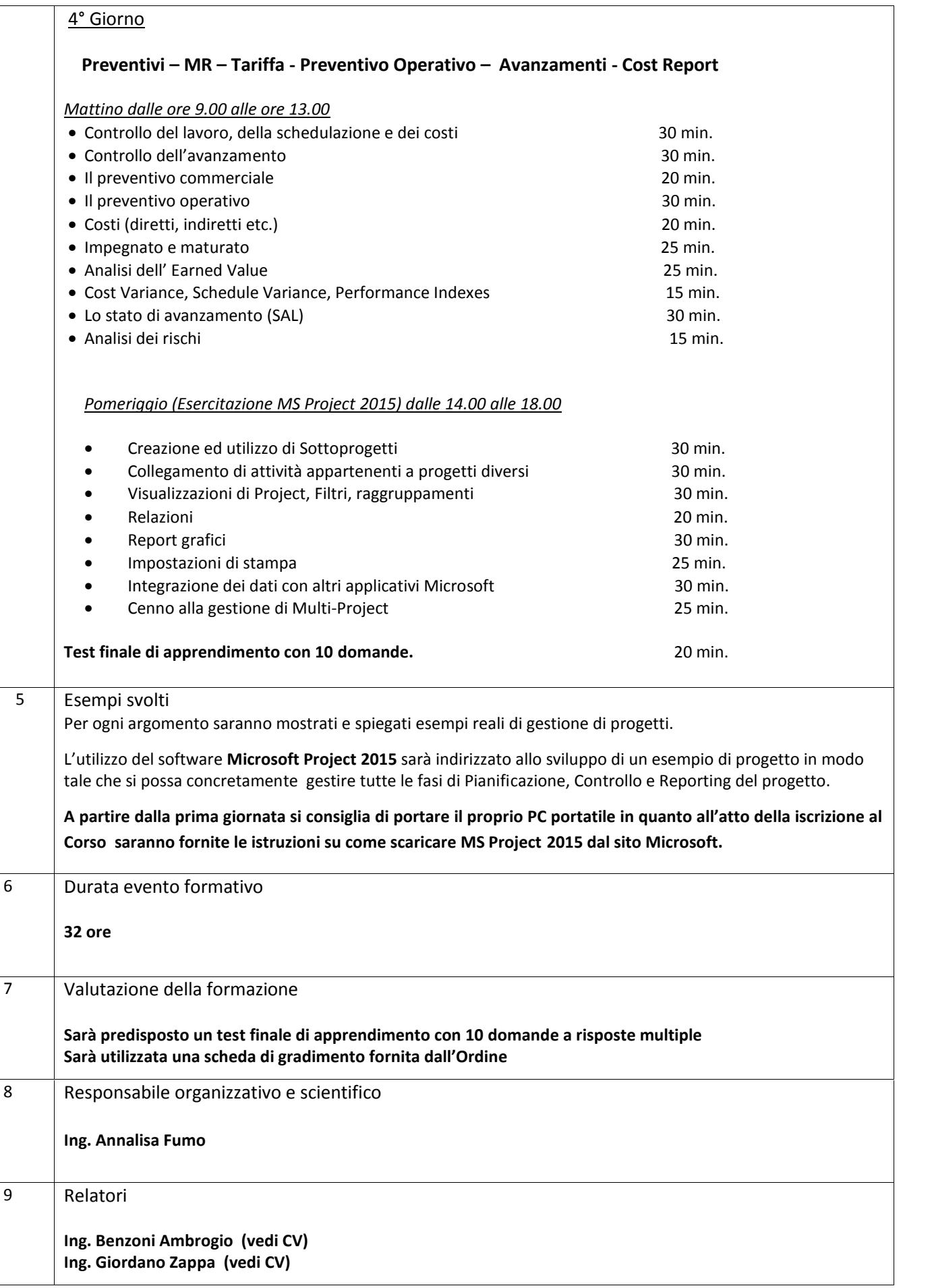